## 建築物環境計画書Excelデータを保存する際の注意点

○ 建築物環境計画書ExcelデータはExcel2003、 Excel2007、 Excel2010での動作 を保証しています。

 ダウンロードしたデータをExcel2013、Excel2016で開いた場合でも、動作する ことを確認していますが、記載内容に不具合が生じる恐れがあります。 そのため、建築物環境計画書Excelデータを**Excel2013**、**Excel2016**で開いた 場合は、保存形式を「**Excel97-2003**ブック(**\*.xls**)」で保存していただくように お願いします。

## 保存方法

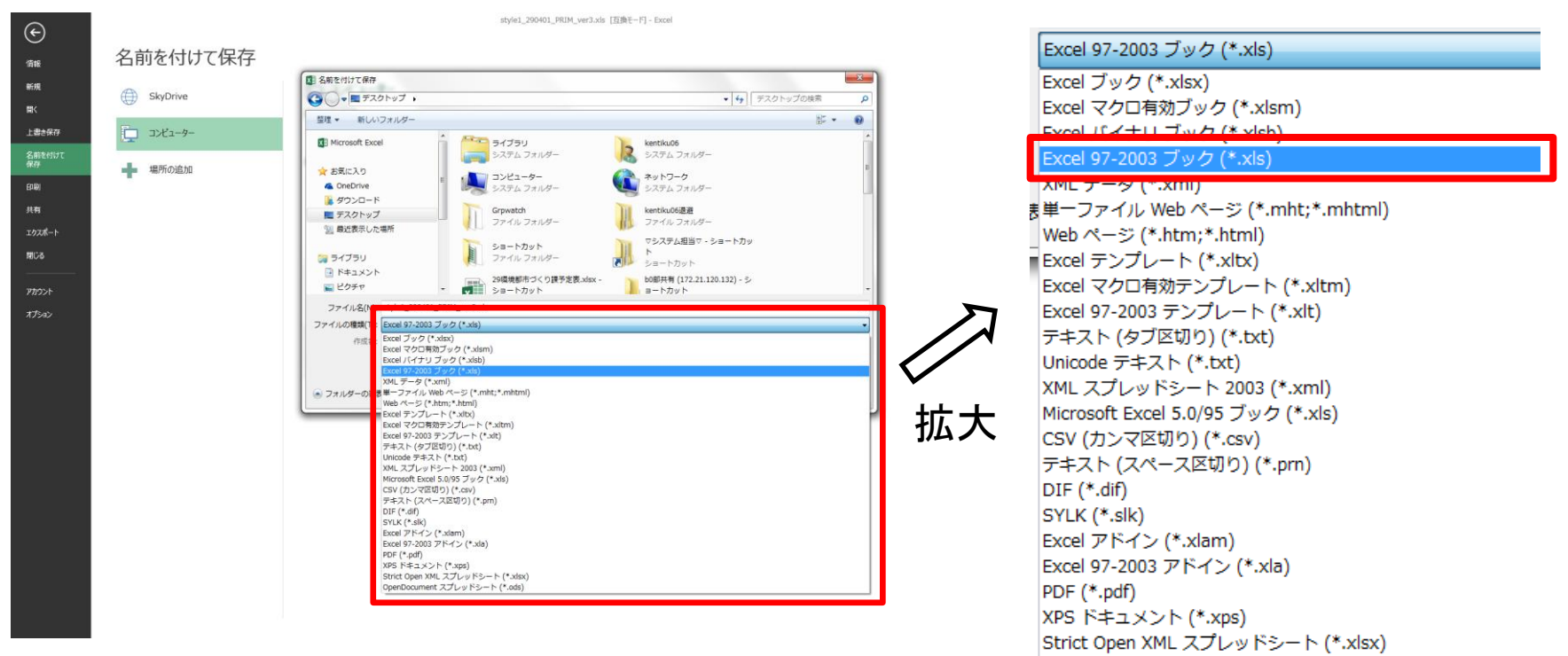

OpenDocument スプレッドシート (\*.ods)